## Programming Assignment 2 Solutions

Problem 1: Use the dsolve command in Python to solve

 $2y'' + 4y' + y = 0.$ 

```
from sympy import *
from matplotlib import pyplot
t=symbols('t')
y=Function('y')
eq = (2 * diff(y(t), t, 2)) + (4 * diff(y(t), t)) + y(t)ysoln = dsolve(eq,y(t))print(ysoln)
Eq(y(t), C1*exp(t*(-1 + sqrt(2)/2)) + C2*exp(-t*(sqrt(2)/2 + 1)))
```
Problem 2: Use the dsolve command in Python to solve and plot for  $-20 \le t \le 1$ 

$$
\begin{cases}\ny'' + 4y = 2e^{3t} + 2t + 6\cos(t) \\
y(0) = 1 \\
y'(0) = 1.\n\end{cases}
$$

```
from sympy import *
from matplotlib import pyplot
t = symbols('t')y=Function('y')
eq = (diff(y(t), t, 2)) + (4*y(t)) - (2*exp(3*t)) - (2*t) - (6*cos(t))ysoln = dsolve(eq,y(t), ics = {y(0):1, diff(y(t),t).subs(t,0):1})
print(ysoln)
yoft = ysoln.rhs
plot(yoft, (t, -20,1))
```
## $Eq(y(t), t/2 + 2*exp(3*t)/13 + sin(2*t)/52 + 2*cos(t) - 15*cos(2*t)/13)$

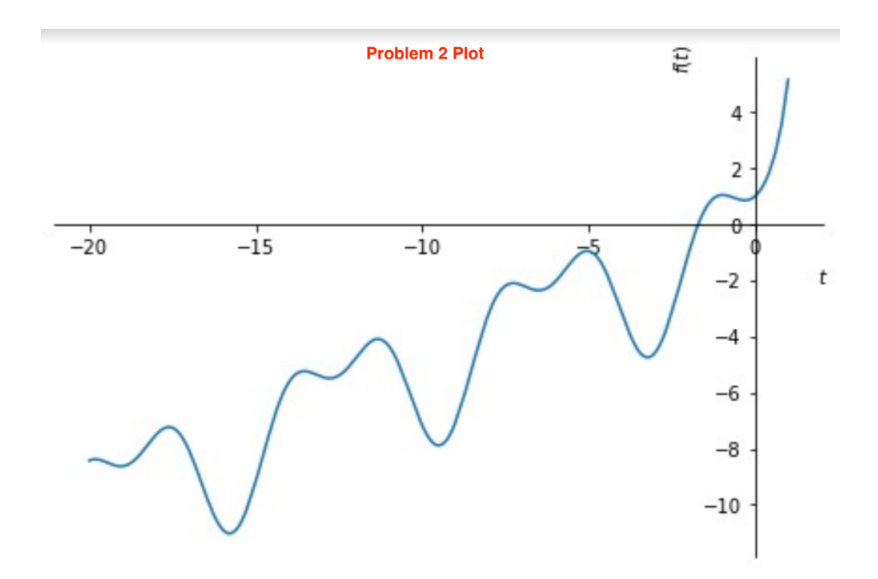

Problem 3: Use Python to find the Laplace transform of

 $e^{2t} + 4t^3$ .

[2]: from sympy import \* s, t=symbols('s t', positive="True")  $f=exp(2*t)+4*t**3$ laplace\_transform(f,t,s)[0]  $[2]: \frac{s^4 + 24s - 48}{s^4 (s-2)}$ 

Problem 4: Use Python to find a function whose Laplace transform is

$$
\frac{2(s-1)e^{-3s}}{s^2-2s+2}.
$$

```
[3]: from sympy import *
     s, t=symbols('s t', positive=True)
     F=(2*(s-1)*(exp(-3*s)))/(s**2-(2*s)+2)inverse_laplace_transform(F,s,t)
```

$$
[3]: \ \ 2e^{t-3}\cos{(t-3)}\theta{(t-3)}
$$

ALTERNATE SOLUTION: The code may instead return the following, which is also correct:

```
[5]: from sympy import *
      s, t = symbols('s t', positive=True)
      F=(2*(s-1)*(exp(-3*s)))/(s**2-(s*2)+2)inverse_laplace_transform(F,s,t)
[5]: 2(\sin(t-3)\delta(t-3) + \cos(t-3)\theta(t-3))e^{t-3}
```
Problem 5: Use the dsolve command in Python to solve and plot for  $0 \le t \le 10$ 

$$
\begin{cases}\ny'' + 9y = u_3(t) - 2(t - 5)u_5(t) \\
y(0) = 0 \\
y'(0) = 0.\n\end{cases}
$$

个少占早 from sympy import \* 佪 from matplotlib import pyplot  $t =$  symbols('t')  $x1 = Function('x')$ deq1 = diff(x1(t),t,2) + (9\*x1(t)) - (Heaviside(t-3)) + (2\*(t-5)\*Heaviside(t-5)) xsoln = dsolve(deq1, ics={ $x1(\theta):\theta$ ,diff( $x1(t)$ ,t).subs( $t$ , $\theta$ ): $\theta$ }) print(xsoln) xoft=xsoln.rhs  $plot(xoft, (t, \theta, 10))$ 

Eq(x(t), -2\*t\*Heaviside(t - 5)/9 + 2\*sin(3\*t - 15)\*Heaviside(t - 5)/27 -  $cos(3*t - 9)$ \*Heaviside(t - 3)/9 +  $10*$ Heaviside(t - 5)/9 + Heaviside(t - 3)/9)

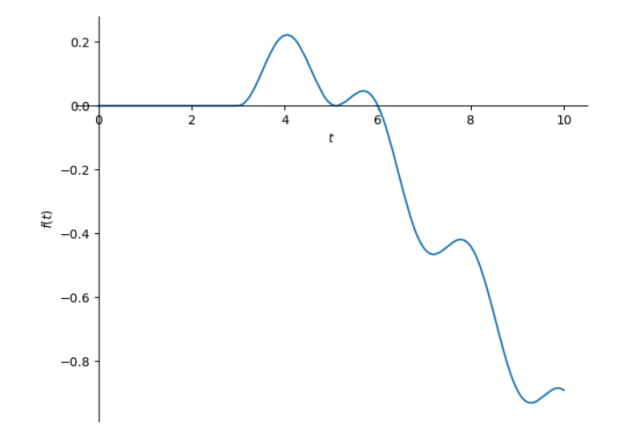